МИНИСТЕРСТВО НАУКИ И ВЫСШЕГО ОБРАЗОВАНИЯ РОССИЙСКОЙ ФЕДЕРАЦИИ Индустриальный институт (филиал) Уникальный программный ключ:<br>381fbe5f0c4ccc6e500e8bc9s@@AGDA用AAOFO государственного бюджетного образовательного учреждения **высшего образования** «Югорский государственный университет» (ИндИ (филиал) ФГБОУ ВО «ЮГУ») Документ подписан простой электронной подписью Информация о владельце: ФИО: Нестерова Людмила Викторовна Должность: Директор филиала ИндИ (филиал) ФГБОУ ВО "ЮГУ" Дата подписания: 31.05.2022 09:02:35 381fbe5f0c4ccc6e500e8bc981c25bb218288e83

# **Методические указания по выполнению практических работ**

# **по учебной дисциплине ОУД. 13 ЭКОНОМИКА**

специальность 38.02.01 Экономика и бухгалтерский учет (по отраслям)

Нефтеюганск 2021

PACCMOTPEHO: Предметной (цикловой) комиссией МиЕНД Протокол № 1 от 09.09.2021г. Председатель/ПЦК Megalement<br>10.1. Illywekne

СОГЛАСОВАНО: заседанием Методсовета протокол № 1 от 16.09.2021г. Председатель методсовета

Health H.V. Cabbareeba

Методические указания по выполнению практических работ разработаны на основании рабочей программы ОУД.13 Экономика.

Разработал: *[Colle]* Н.В. Макеева - преподаватель НИК (филиал) ФГБОУ ВО «ЮГУ»

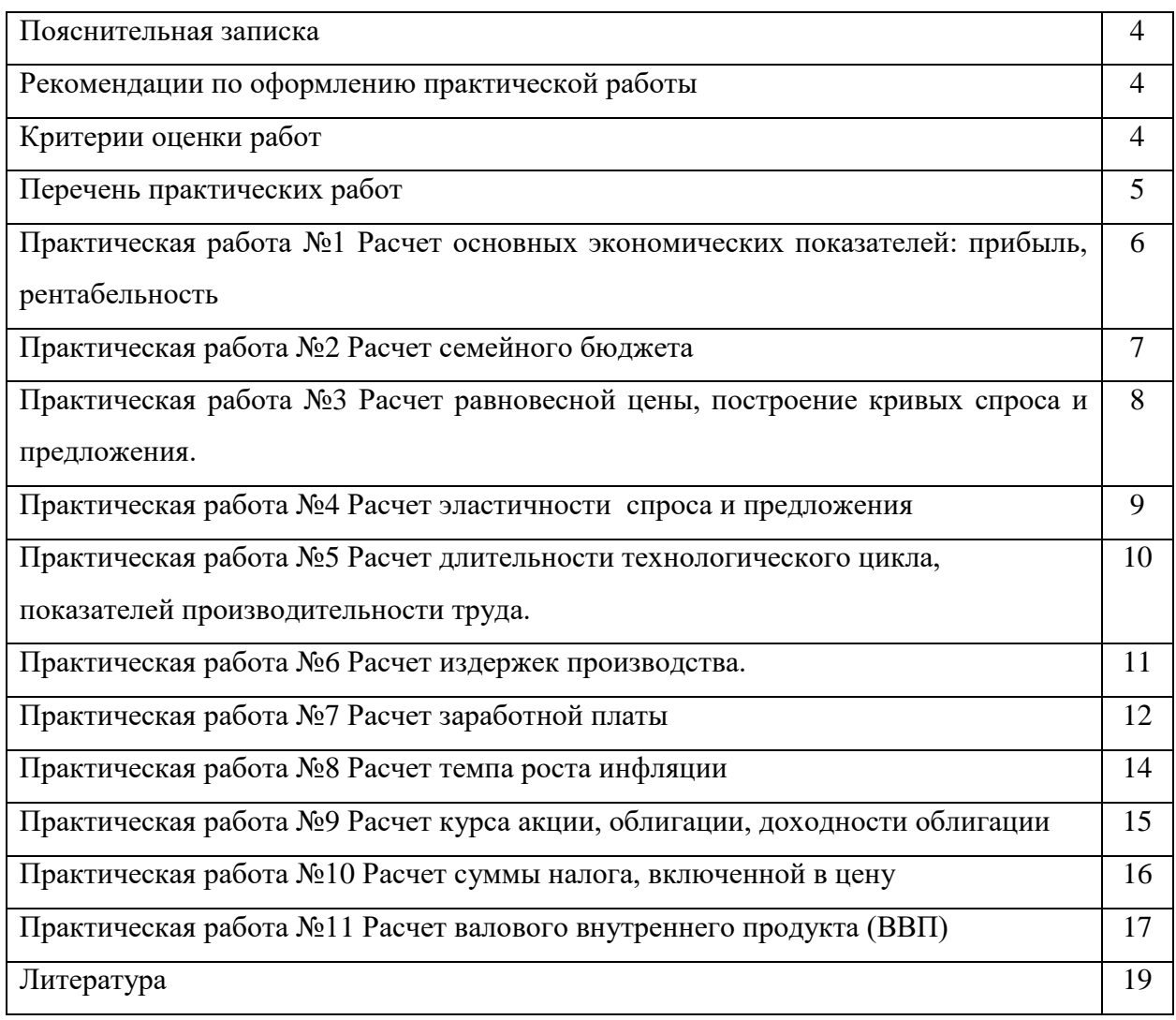

#### **ПОЯСНИТЕЛЬНАЯ ЗАПИСКА**

Методические указания составлены в соответствии с рабочей программой учебной дисциплины ОУД.13 Экономика, и предназначены для приобретения необходимых практических навыков и закрепления теоретических знаний, полученных обучающимися при изучении учебной дисциплины ОУД.13 Экономика для специальности 38.02.01 Экономика и бухгалтерский учёт (по отраслям).

В методических указаниях рассмотрены все темы, по которым предусмотрены практические занятия.

Рабочая программа учебной дисциплины предусматривает проведение практических занятий в объеме 22 часа.

# **Рекомендации по оформлению практической работы и решению практических задач**

Практические работы выполняются в тетради. Записи выполняются чётко и разборчиво. При необходимости записи сопровождать таблицами.

Перед выполнением практических задач обучающийся должен повторить или изучить материал, относящийся к теме. Решение практических задач оформляется в тетради, записи выполняются четко и разборчиво. При необходимости записи сопровождать таблицами, схемами.

По каждой практической работе обучающийся оформляет отчет. При необходимости отчет по практическому занятию может быть дополнен устным ответом обучающегося, поэтому, необходимо хорошо владеть знаниями, полученными на теоретических занятиях.

Работы проводятся согласно календарно-тематическому планированию, в соответствии с учебной программой.

Пропущенные практические работы выполняются обучающимся самостоятельно и сдаются в отведенные на изучение дисциплины сроки.

#### **Критерии оценки работ**

#### «отлично»

- работа выполнена без ошибок;
- демонстрируются знания теоретического материала и умение их применять;
- последовательное, правильное выполнение всех заданий;
- умение обоснованно излагать свои мысли, делать необходимые выводы;
- работа выполнена в срок.

«хорошо»

- демонстрируются знания теоретического материала и умение их применять;
- последовательное, правильное выполнение всех заданий;
- возможны единичные ошибки, исправляемые самим студентом после замечания преподавателя;
- умение обоснованно излагать свои мысли, делать необходимые выводы,
- работа выполнена с опозданием (3 дня задержки).

«удовлетворительно»

- неполное теоретическое обоснование, требующее наводящих вопросов преподавателя;
- выполнение заданий при подсказке преподавателя;
- затруднения в формулировке выводов,
- работа выполнена с опозданием (более 3-х дней задержки).

«неудовлетворительно»

– задания не выполнены.

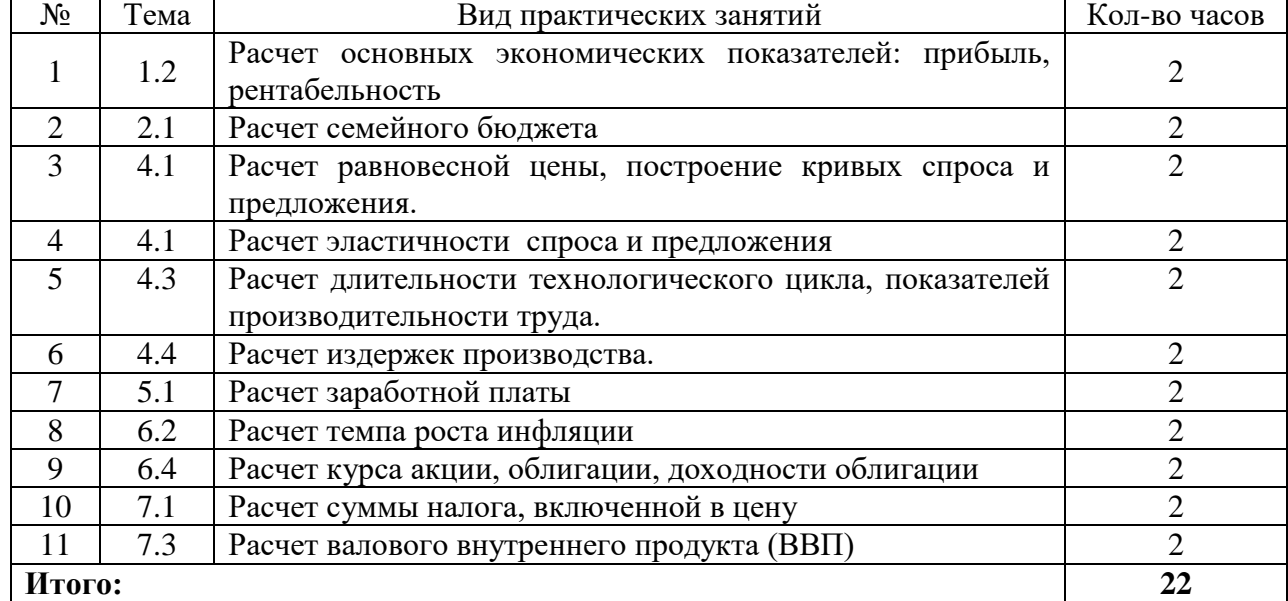

#### **Перечень практических занятий**

Методические указания содержат список основной и дополнительной литературы.

В дальнейшем методические указания могут перерабатываться при изменении Федеральных государственных образовательных стандартов.

### **Практическая работа №1.**

#### **Расчет основных экономических показателей: прибыль, рентабельность**

Прибыль – это результат производственной и коммерческой деятельности фирмы, главный фактор, стимулирующий предпринимательство

Прибыль рассчитывается по формулам 1, 2, 3.

$$
\Pi_{\text{npz}} = \mathbf{B} - \mathbf{TC} \tag{1}
$$

где  $\Pi_{\text{np},\text{q}}$  – прибыль от продаж;

В - выручка от продаж;

ТС – валовые издержки

$$
\Pi_{\text{A}H} = \Pi_{\text{mp}A} + \mu_{\text{mp}} - P_{\text{mp}} \tag{2}
$$

где Пдн – прибыль до налогообложения;

Дпр – прочие доходы;

Рпр – прочие расходы

 $\Pi_{\rm y} = \Pi_{\rm \pi H} - H$  (3)

где Пч - чистая прибыль;

Н – величина налога на прибыль.

Рентабельность – показатель характеризующий степень доходности, выгодности и прибыльности деятельности предприятия, т.е. соизмерение прибыли с затратами или ресурсами.

Рентабельность рассчитывается по формуле 4.

$$
RA = \frac{\Pi npA^{(q)}}{A} \times 100\%
$$
 (4)

где А – активы организации;

R<sup>A</sup> – рентабельность активов организации

#### Задания:

1.Определить прибыль от реализации продукции и балансовую (до налогообложения) прибыль, используя следующие данные:

Выручка предприятия за год составила 300000 руб., себестоимость реализованной продукции – 155000 руб., доходы от внереализационных операций 41000 руб., расходы по внереализационным операциям 17000 руб.

2. Определить прибыль предприятия, используя следующие данные:

Предприятие за отчетный период реализовало продукции на сумму 3800 тыс.руб., себестоимость продукции составила 3000 тыс.руб.

3. Определить прибыль от реализации продукции и балансовую (до налогообложения) прибыль, используя следующие данные:

Выручка предприятия за год составила 450000 руб., себестоимость реализованной продукции – 145000 руб., доходы от внереализационных операций 47000 руб., расходы по внереализационным операциям 19000 руб.

4. Определить прибыль от реализации продукции и балансовую прибыль, используя следующие данные:

Выручка предприятия за год составила 450000 руб., себестоимость реализованной продукции – 255000 руб., доходы от внереализационных операций 51000 руб., расходы по внереализационным операциям 27000 руб.

5. Определить прибыль предприятия, используя следующие данные:

Предприятие за отчетный период реализовало продукции на сумму 9800 тыс.руб., себестоимость продукции составила 7000 тыс.руб.

6. Определить прибыль предприятия, используя следующие данные:

Предприятие за отчетный период реализовало продукции на сумму 1800 тыс.руб., себестоимость продукции составила 1200 тыс.руб.

7. Определите рентабельность продукции по следующим данным: количество выпущенных изделий за квартал - 1 500 штук, цена одного изделия — 60 руб., себестоимость одного изделия — 50 руб.

Вопросы для контроля:

- 1. Факторы производства, их характеристика
- 2. Что представляет собой прибыль?
- 3. Структура прибыли.
- 4. Планирование прибыли.
- 5. Что представляет собой рентабельность?

## **Практическая работа № 2. Расчет семейного бюджета**

Семейный бюджет - это денежный план семьи, составляемый обычно на месячный срок в виде таблицы, баланс семейных расходов и доходов, это финансовый план, который суммирует доходы и расходы (семьи) за определенный период времени.

#### Задания:

- 1. Составить бюджет семьи на 2020 год и определить экономию/дефицит бюджета, используя следующие данные: Заработная плата членов семьи 1100 тыс.руб. Пенсия бабушки 60 тыс.руб. Денежные пособия 9 тыс. руб. Проценты по вкладам 28 тыс.руб. Арендная плата от сдачи гаража в аренду 68 тыс.руб. Квартирная плата 92 тыс.руб. Услуги связи 19 тыс.руб.
	- Оплата путевки 70 тыс.руб. Приобретение бензина 70 тыс.руб. Приобретение одежды 140 тыс.руб. Питание 299 тыс.руб.
- 2. Составить бюджет семьи на 2020 год и определить экономию/дефицит бюджета, используя следующие данные:

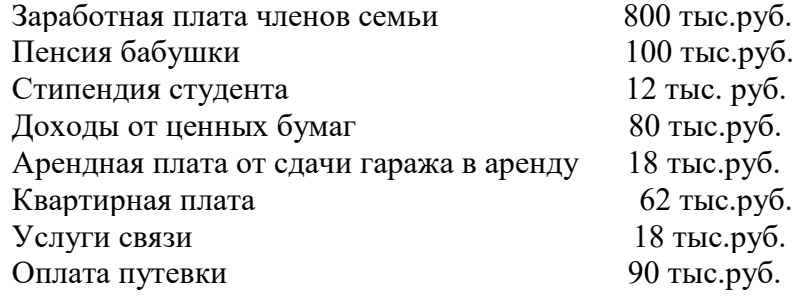

Ремонт машины 50 тыс.руб. Приобретение одежды 150 тыс.руб. Питание 300 тыс.руб.

- 3. Доходы семьи Ивановых составляют 67 000 рублей в месяц. Каковы среднемесячные расходы семьи Ивановых, если за год профицит бюджета составил 180000 рублей?
- 4. Среднемесячный доход семьи Федотовых 56000 рублей. Годовой профицит бюджета 150000 рублей. Определите среднемесячные произвольные расходы семьи Федотовых, если известно, что обязательные расходы составляют 70 %.

Вопросы для контроля:

- 1. Источники доходов семьи.
- 2. Основные статьи расходов.
- 3. Личный располагаемый доход.
- 4. Реальная и номинальная заработная плата, реальные и номинальные доходы.
- 5. Сбережения населения.
- 6. Страхование.
- 7. Инфляция и ее последствия для семейного бюджета.
- 8. Безработица и ее экономическое влияние на семью.

## **Практическая работа № 3**

### **Расчет равновесной цены, построение кривых спроса и предложения.**

Перед тем, как приступить к расчетам необходимо изучить тему 4.1. Рыночный механизм. Рыночное равновесие. Рыночные структуры.

Рыночное равновесие – ситуация на рынке, когда желания производителей и потребителей совпадают, и при данной цене объем предложения равен объему спроса. Задания:

1. В магазине продаются ручки. Если ручка будет стоить 5 руб, её купит один студент; если цена снизится до 4 руб, её купят 10 человек; по 3 руб - 20 чел., по 2 руб. - 30 чел.,по 1 руб - 40 чел.

Представьте соотношение между ценой и величиной спроса в виде таблицы 1. Таблица 1.

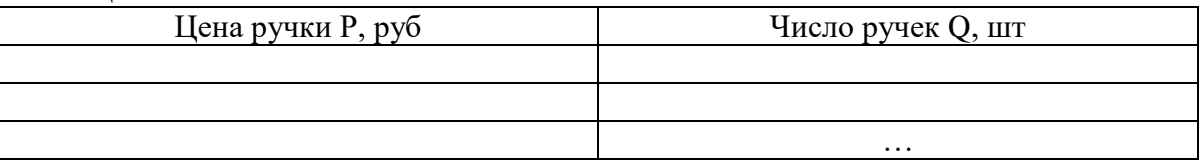

- 2. По данным таблицы 1 задания 1, построить график кривой спроса.
- 3. На основании следующих данных, представленных в таблице 2 построить кривую предложения Таблица 2.

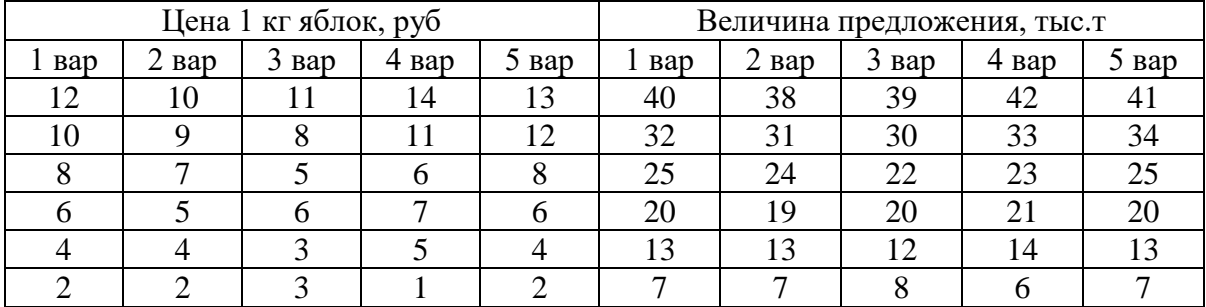

Вопросы для контроля:

- 1. Что показывает график кривой спроса?
- 2. Как влияет цена на спрос?
- 3. Как влияет доход на спрос?
- 4. Факторы, влияющие на спрос.
- 5. Закон предложения.

## **Практическая работа № 4. Расчет эластичности спроса и предложения.**

Перед тем, как приступить к расчетам необходимо изучить тему 4.1. Рыночный механизм. Рыночное равновесие. Рыночные структуры.

Спрос - это платежеспособная потребность в каком-либо товаре или услуге.

Эластичность спроса позволяет почти точно измерить степень реакции покупателя на изменение цен, уровня доходов или других факторов.

Предложение - это совокупность товаров и услуг, которые находятся на рынке, и которые продавцы готовы продать покупателю по данной цене.

Эластичность предложения - степень изменения в количестве предлагаемых товаров и услуг в ответ на изменения в их цене.

Коэффициент эластичности рассчитывается по формуле 5.

$$
K = \frac{\text{изменение величины спроса(предложения)в %}}{\text{изменение цены в %}}
$$
(5)

Где К – коэффициент эластичности спроса (предложения)

Задания:

- 1. Определить чему будет равен коэффициент эластичности спроса, если снижение цены на 5% приводит к росту величины спроса на 8%.
- 2. Повышение цены на 4% приводит к росту величины предложения на 6%. Определить чему будет равен коэффициент эластичности предложения.
- 3. Снижение цены на 13% приводит к росту величины спроса на 18%. Определить чему будет равен коэффициент эластичности спроса,
- 4. Определить чему будет равен коэффициент эластичности спроса, если снижение цены на 9% приводит к росту величины спроса на 13%.
- 5. Определить чему будет равен коэффициент эластичности предложения, если повышение цены на 14% приводит к росту величины предложения на 16%.
- 6. В таблице 3 представлены данные об объёме предложения на рынке товара. Рассчитайте коэффициент ценовой эластичности предложения и заполните таблицу 3

## Таблица 3.

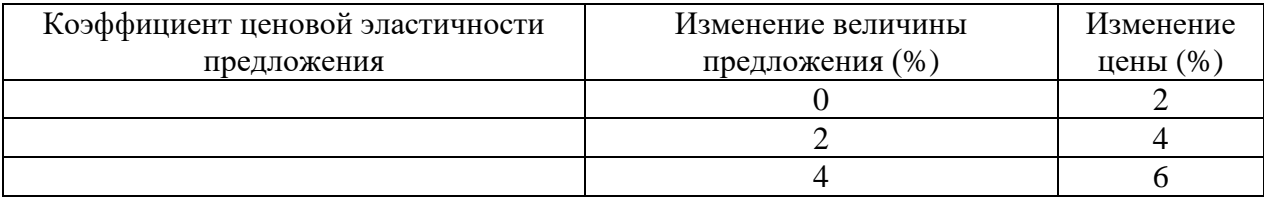

Продолжение таблицы 3

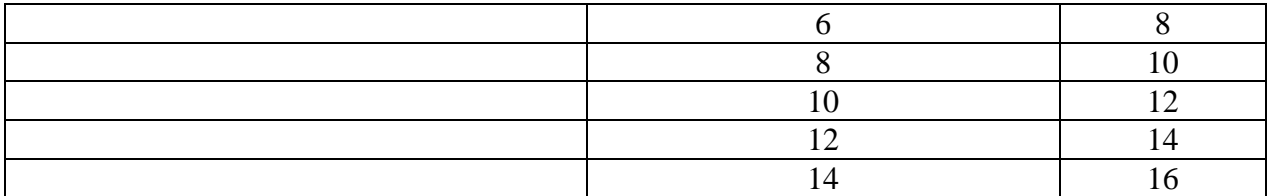

Вопросы для контроля:

- 1. Закон спроса.
- 2. Факторы, влияющие на спрос.
- 3. Агрегированная функция спроса.
- 4. Закон предложения.
- 5. Эластичность спроса по цене.
- 6. Эластичность спроса по доходу.
- 7. Эластичность предложения.

#### **Практическая работа №5**

# **Расчет длительности технологического цикла, показателей производительности**

#### **труда.**

Перед тем, как приступить к расчетам необходимо изучить тему 4.3 Организация производства.

Для расчета показателей, характеризующих производительность труда: выработка, трудоёмкость, использовать формулы 6-7

$$
B = V / T \tag{6}
$$

где В – выработка,

V – объём произведённой продукции в натуральных единицах измерения,

Т – продолжительность выполнения работ

$$
T_e = T / V \tag{7}
$$

где Т<sup>е</sup> – трудоёмкость продукции

Задания:

- 1. Рассчитать длительность технологического цикла, имея следующие исходные данные: партия деталей в размере 50 штук подлежит обработке по следующим операциям и нормам времени в минутах на деталь: токарная -12 минут, фрезерная - 26 минут, шлифовальная - 32 минуты, слесарная - 6 минут, сверлильная - 4 минуты.
- 2. На токарной операции длительность технологического цикла составила 600 минут, на фрезерной - 1300 минут, на сверлильной - 200 минут, на шлифовальной - 1600 минут, на слесарной - 300 минут. Изобразите графически производственный цикл при последовательном виде движения партии деталей по операциям.
- 3. Партия деталей в размере 20 штук подлежит металлообработке по следющим операциям и нормам времени в минутах на деталь: токарная -5 минут, фрезерная - 27 минут, шлифовальная - 42 минуты, слесарная - 5 минут. Рассчитайте длительность технологического цикла данной партии, при последовательном движении деталей.
- 4. Определите длительность производственного цикла. Постройте график производственного процесса. Исходные данные: количество производственных операций – 3, нормы времени на выполнение операций - 6, 14 и 12 минут, размер партии 10 единиц.
- 5. На токарной операции длительность технологического цикла составила 600 минут, на фрезерной - 1300 минут, на сверлильной - 200 минут, на шлифовальной - 1600 минут, на слесарной - 300 минут. Изобразите графически производственный цикл при паралельно-последовательном виде движения партии деталей по операциям.
- 6. На слесарной операции длительность технологического цикла составила 400 минут, на фрезерной - 1100 минут, на сверлильной - 100 минут, на шлифовальной - 1300 минут, на токарной - 300 минут. Изобразите графически производственный цикл при последовательном виде движения партии деталей по операциям.
- 7. Построить график производственного цикла при последовательном виде движения партии деталей по операциям, имея следующие данные: на токарной операции длительность технологического цикла составила 500 минут, на фрезерной - 700 минут, на сверлильной - 100 минут, на шлифовальной - 600 минут, на слесарной - 300 минут.
- 8. Рассчитать длительность технологического цикла и построить график производственного цикла при последовательном виде движения партии деталей по операциям. Исходные данные: партия деталей в размере 20 штук подлежит обработке по следующим операциям и нормам времени в минутах на деталь: токарная -70 минут, фрезерная - 50 минут, шлифовальная - 23 минуты.
- 9. Произведено продукции: 17850 м<sup>2</sup> полезной площади., на её производство затрачено 714 тыс. человеко-часов. Рассчитать производительность труда: выработку.
- 10. Произведено продукции: 17850 м<sup>2</sup> полезной площади., на её производство затрачено 714 тыс. человеко-часов. Рассчитать производительность труда: трудоемкость.

## **Практическая работа №6 Расчет издержек производства.**

Рассмотрим основные термины.

Общие (валовые) издержки (TC) - это общие расходы на выпуск определенного объема изделий. В краткосрочном периоде ряд факторов (например, капитал) не меняется, часть издержек не зависит от объемов выпуска.

Постоянные издержки (FC) включают: процент по кредитам, амортизацию, страховые взносы, аренду, зарплату. Даже если организация не работает, она должна оплачивать аренду и долг по кредиту.

Та величина расходов, которая изменяется с выпуском продукции, называется общими переменными расходами (VC).

Желая максимизировать прибыли, организация стремится уменьшить расходы на единицу изделия. Это соотношение показывает такой параметр, как (АТС) средняя издержка.

Виды издержек:

TC - общие ( валовые) издержки выпуска

FC - постоянные издержки выпуска

VC - переменные издержки выпуска

 $TC = FC+VC$ 

AТC = TC/Q - средние издержки выпуска

AFC = FC/Q - средние постоянные издержки выпуска

AVC = VC/Q - средние переменные издержки выпуска

Задание:

Имея информацию об объеме выпуска продукции и уровне постоянных издержек (таблица 4), рассчитать все виды издержек. (два варианта)

#### Таблица 4

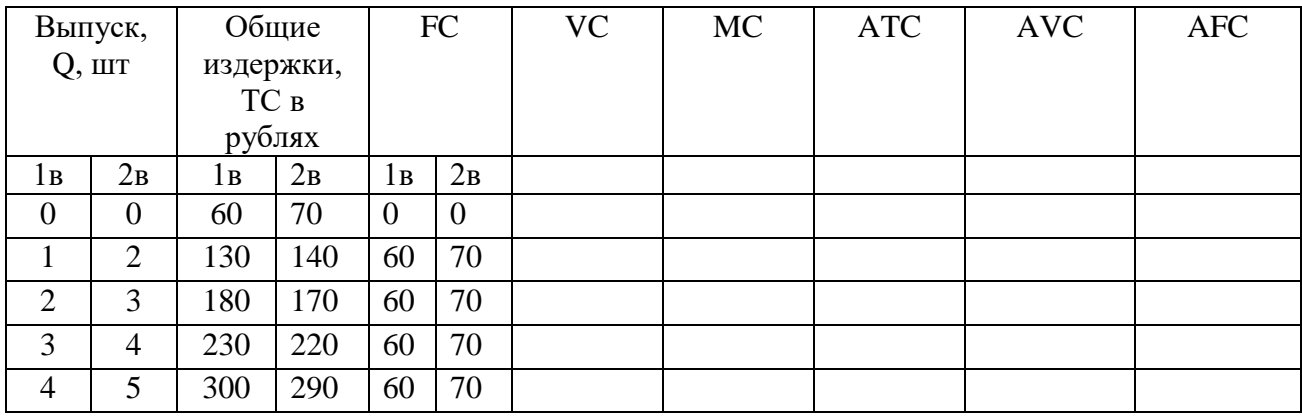

## **Практическая работа№7 Расчет заработной платы**

Расчет оплаты по тарифу производится по формуле 8:

$$
3\Pi_{\text{rap}} = 4\text{TC} \times \Phi_{\text{3}},\tag{8}
$$

где ЧТС – часовая тарифная ставка рабочего определенной специальности и соответствующего тарифного разряда, руб.

Фэ– эффективный годовой фонд рабочего времени, час.

или

$$
3\Pi_{\text{rap}} = 4TC \times T,\tag{9}
$$

где Т – трудоемкость каждого вида работ, чел.-час.

После расчета тарифной заработной платы рассчитываются все виды доплат.

Планируемые доплаты и премию рассчитывают в процентном отношении от тарифной зарплаты.

Премия:

$$
\Pi = 3\Pi_{\text{rap}} \times \% \Pi \tag{10}
$$

 $\%$ П – размер премии,  $\%$ 

Районный коэффициент:

$$
PK = (3\Pi_{\text{rap}} + \Pi) \times \%PK
$$
 (11)

% РК – величина районного коэффициента, %

Северная надбавка:

$$
CH = (3\Pi_{\text{rap}} + \Pi) \times \% \text{ CH}
$$
 (12)

% СН – величина северной надбавки, %

Общая сумма заработной платы:

$$
3\Pi_{\text{offu}} = 3\Pi_{\text{rap}} + \Pi + PK + CH \tag{13}
$$

Если работу выполняет несколько человек (бригада), данные по заработной плате каждого из них заносятся в таблицу 5, и определяется общий фонд заработной платы  $(\Phi 3\Pi_0)$ .

Таблица 5. Расчет заработной платы сотрудников

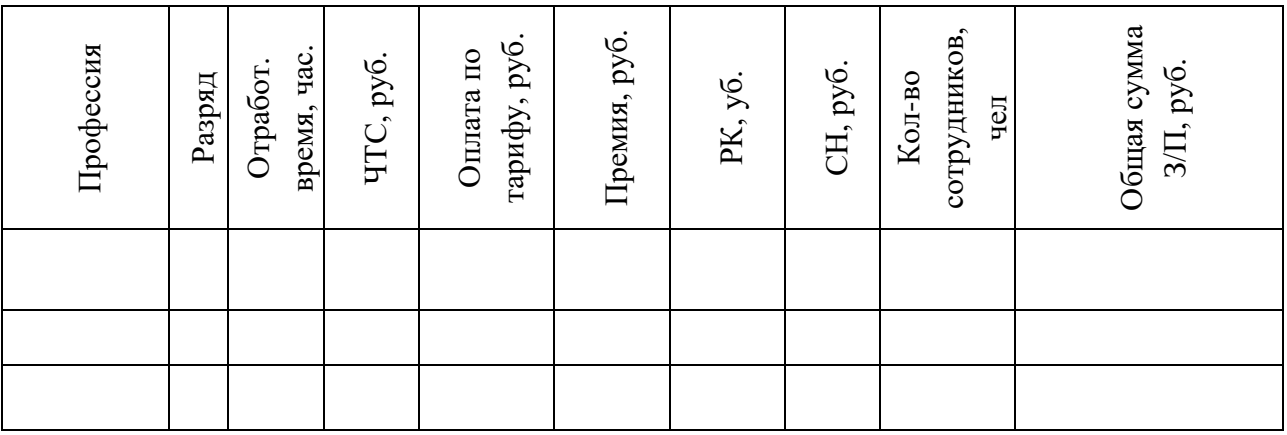

Задание

Рассчитать заработную плату, используя исходные данные таблицы 6 и 7. Результаты расчетов занести в таблицу 7, определить общий фонд заработной платы  $(\Phi 3\Pi_0)$ .

Таблица 6 - Исходные данные

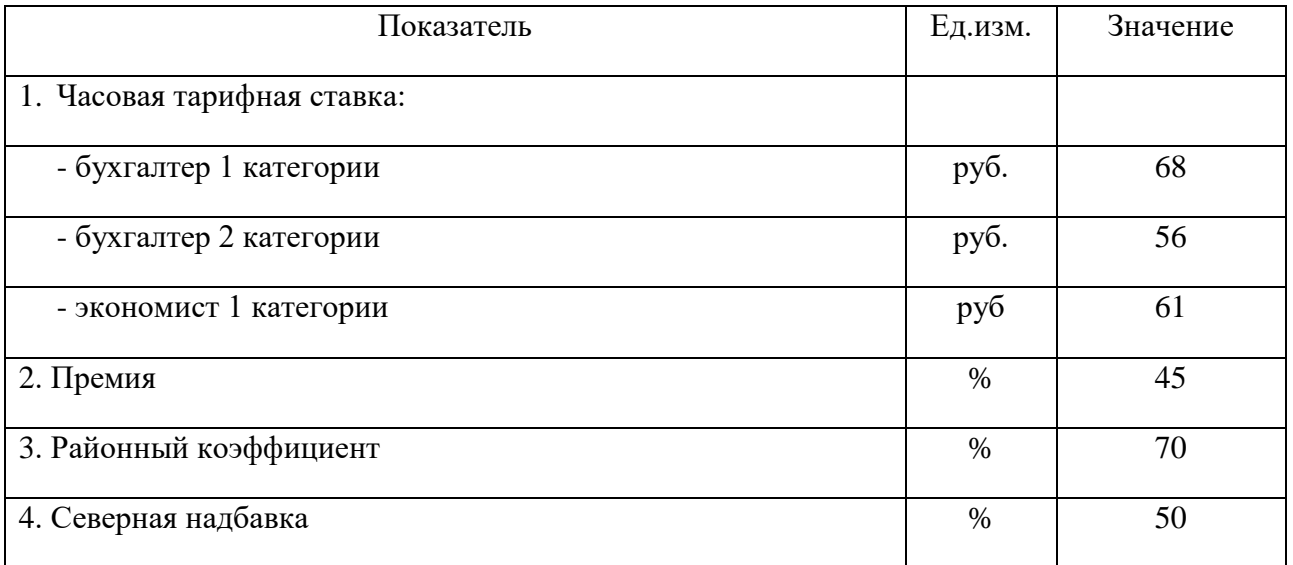

#### Таблица 7 - Расчет заработной платы сотрудников

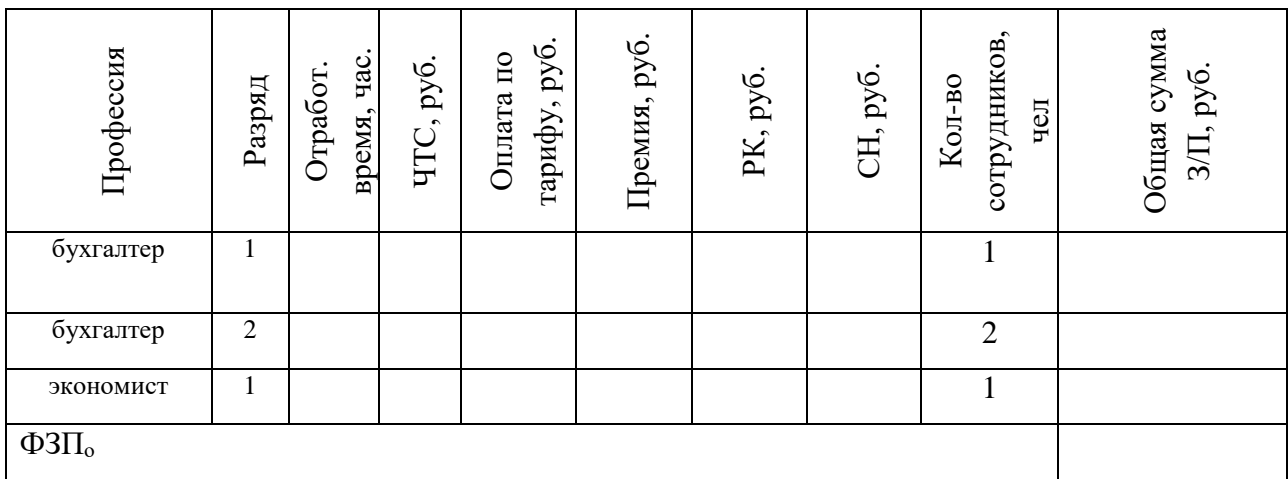

## **Практическая работа № 8. Расчет темпа роста инфляции**

Прежде, чем приступить к расчету показателей, необходимо изучить тему: 6.2 Инфляция и ее социальные последствия

Инфляция — это снижение покупательной способности денежных средств и полное их обесценивание в дальнейшем.

Темп роста инфляции рассчитывается по формуле 14.

$$
P = \frac{Qc - Qp}{Qp} \times 100\%
$$
\n<sup>(14)</sup>

Где  $P$  - темп инфляции;

- индекс цен текущего года

- индекс цен прошлого года

Задания:

- 1. В 2019 году индекс цен был равен 63%, в 2020 году 88%. Рассчитать темп роста инфляции и определить вид инфляции.
- 2. Определить вид инфляции, если в 2018 году индекс цен был равен 105%, в 2019 году 123%.
- 3. Каким должен быть уровень инфляции для текущего года, если ожидаемый индекс цен равен 112,4, а в предыдущем году он был 117,5.
- 4. Рассчитать темп роста инфляции, если в 2019 году индекс цен был равен 93%, в 2020 году 183%.
- 5. Рассчитать темп инфляции, если в потребительскую корзину базисного периода входили 3 продукта:
	- А 15 штук 50 руб.,
	- В 10 штук 26 руб.,

 $C - 5$  штук – 150 руб.

За год цена на товар А выросла на 5 рублей, на товар В уменьшилась на 2 рубля. На товар С цена осталась неизменной.

6. Стоимость потребительской корзины государства N в прошлом году составила 1000усл. ед., в этом году — 1065 усл. ед.

В государстве С потребительская корзина стоила 925 и 950 усл. ед. соответственно.

Определить темпы инфляции в двух государствах и сравнить.

Вопросы для контроля:

- 1. Инфляция, её сущность.
- 2. Причины возникновения инфляции.
- 3. Инфляция спроса.
- 4. Инфляция предложения
- 5. Социально-экономические последствия инфляции.

#### **Практическая работа №9**

#### **Расчет курса акции, облигации, доходности облигации**

Курс акций (облигаций) – рыночная цена в расчете на 100 единиц номинала. Курс акции (облигации) рассчитывается по формуле 15.

$$
Ka(o) = \frac{Kp}{HH} * 100\% \tag{15}
$$

Нн –номинальная цена;

Кр – рыночная цена.

Различают текущую и конечную (продажную) доходность облигации.

Показатель текущей доходности характеризует годовые поступления по облигациями рассчитывается по формуле 16.

$$
C \text{TEK.} = \frac{\mu}{\text{Kp}} \, * \, 100\%
$$
\n(16)

 $\overline{\mathcal{A}}$  – сумма, выплаченных в год в % (руб.)

Кр – курсовая стоимость облигации, по которой она была приобретена (руб.)

Показатель конечной доходности рассчитывается по формуле 17.

$$
C_{KOH.} = \frac{\mu_{\text{C}}}{K_{\text{P}} \times \Pi} \times 100\%
$$
 (17)

Дсп – совокупный % доход (руб.)

Р – величина дисконта (руб.)

П – число лет, в течение которых инвестор владеет облигацией

Задания:

- 1. Определите курс акции, продаваемой по цене 50 руб., при номинале 45 руб.
- 2. Определите курс акции в момент ее продажи. Акция номинальной стоимостью 1600 руб. со ставкой годового дивиденда 50% приобретена по двойному номиналу и продана через год, обеспечив ее владельцу 0,7 руб. дохода с каждого инвестируемого рубля
- 3. Номинальная цена акции 200 руб. Дивиденд 80%. Банковский процент 16%. Рассчитайте курс акции и ее рыночную стоимость.
- 4. Облигация номиналом 15000 руб. продается по рыночной цене 155000 руб. Определите курс облигации.
- 5. Оцените текущую стоимость облигации номиналом 10 тыс. руб. с купонной ставкой 10% годовых и сроком погашения через 7 лет, если рыночная норма прибыли равна 9%. Купон выплачивается 1 раз в год.
- 6. Номинал облигации 1 млн руб., купон 20%, выплачивается 2 раза в год, до погашения остается 3 года. На рынке доходность на инвестиции с уровнем риска, соответствующим данной облигации, оценивается в 18%. Определите текущую стоимость облигации.
- 7. Определите цену облигации. Номинал облигации 50 тыс. руб., купон 20% и выплачивается 1 раз в год. На рынке доходность на инвестиции с уровнем риска, соответствующим данной облигации, оценивается в 20%. До погашения облигации остается 2 года и 345 дней
- 8. Номинал бескупонной облигации 10 тыс. руб., до погашения остается 3 года, доходность до погашения облигации – 15%. Определить курсовую стоимость бескупонной облигации.
- 9. Исчислите текущую цену купонной облигации, если выплачиваемый по ней годовой доход составляет 8 тыс. руб., а рыночная доходность – 15%.
- 10. Определите доходность до погашения облигации. Номинал 100 тыс. руб., рыночная стоимость – 85 тыс. руб., число лет до погашения – 4 года, купон равен 20%.

#### **Практическая работа №10**

#### **Расчет суммы налога, включенной в цену**

Налог на добавленную стоимость (НДС) — косвенный налог, форма изъятия в бюджет государства части стоимости товара, работы или услуги, которая создаётся на всех стадиях процесса производства товаров, работ и услуг и вносится в бюджет по мере реализации.

Налоговая ставка НДС в России составляет 20 % и рассчитывается по формуле 18:

$$
H \underline{\mu} C = X \times 20\% \tag{18}
$$

где

НДС – налог на добавленную стоимость;

Х – налогооблагаемая база (стоимость товара без налога).

Если необходимо выделить налог из суммы, уже включающей НДС, используется формула расчета 19. Такая необходимость может возникнуть при получении предоплаты (аванса) или при указании в договоре стоимости товара, включающей налог.

$$
HAC = X \times 20\% / 120
$$
 (19)

где НДС – налог на добавленную стоимость; Х – стоимость товара с налогом.

## Задание 1

В договоре между ООО «Металлист» и ПАО «Торговец» указана стоимость поставки металлических заготовок: 289 408 руб. (без налога). Данный вид продукции облагается налогом по ставке 20%. Рассчитать сумму налога и стоимость партии заготовок с учетом налога.

Задание 2

В договоре между ООО «Туманный берег» и ООО «Рыболов» указано, что поставка

продукции производится на условиях 30%-ной предоплаты. Продукция ООО «Туманный берег» облагается по ставке 20%. ООО «Рыболов» перечислило в адрес поставщика предоплату 325 100 руб. При оформлении счета-фактуры на аванс бухгалтер ООО «Туманный берег» должен рассчитать НДС. Рассчитать НДС по ставке 20% от суммы, включающей налог.

## Задание 3

В договоре между ИП Соколов и АО «Прометей» указана стоимость поставки муки: 383405 руб. (без налога). Данный вид продукции облагается налогом по ставке 20%. Рассчитать сумму налога.

## Задание 4

В договоре между предприятиями указана стоимость транспортных услуг: 146982 руб. (без налога). Данный вид услуг облагается налогом по ставке 20%. Рассчитать стоимость услуг с учетом налога.

## **Практическая работа №11**

## **Расчет валового внутреннего продукта (ВВП)**

Валовой внутренний продукт – стоимость конечных товаров и услуг, произведенных на территории страны за определенный период времени (год) национальными и иностранными гражданами и фирмами.

Расчет ВВП.

- 1. По конечному потреблению: стоимость конечных товаров и услуг.
- 2. По добавленной стоимости.
- 3. По доходам.
- 4. По расходам.

Добавленная стоимость – увеличение стоимости товара на определенном производственном цикле.

Задание:

1. Фермер вырастил пшеницу и продал ее мельнику за 1\$, мельник сделал из зерна муку и продал ее пекарю за 3\$, пекарь выпек хлеб и продал его булочнику за 6\$, булочник продал хлеб студенту за 10\$.

Чему равен ВВП? (Решение оформить в таблице 8).

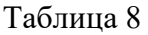

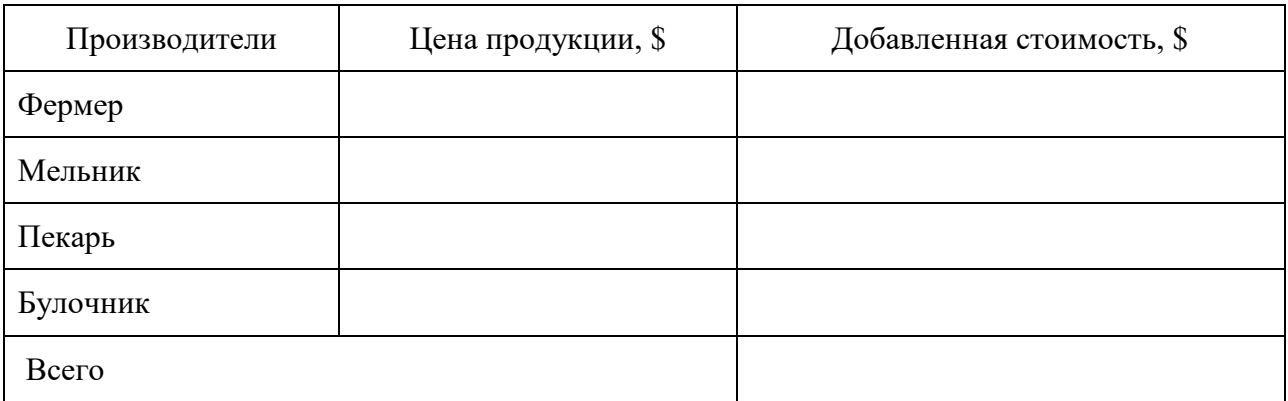

2. Определите какие доходы получают собственники ресурсов? (Заполнить таблицу 9)

## Таблица 9

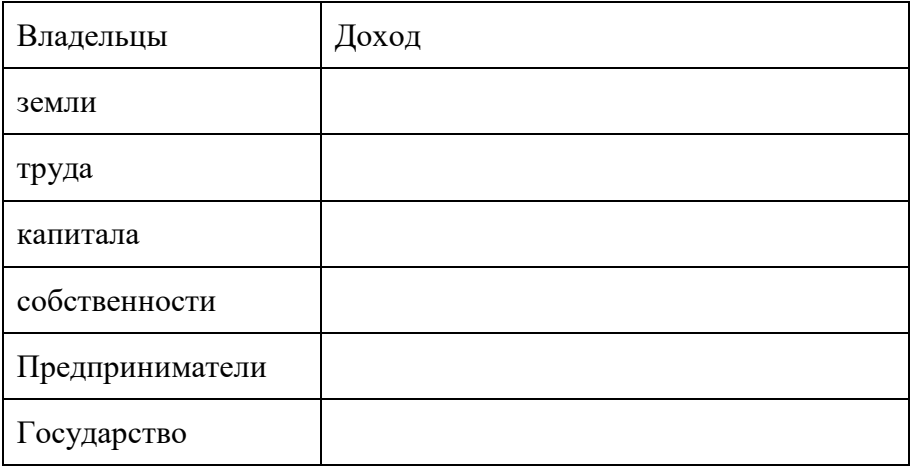

3. Назовите расходы основных субъектов экономики. (Заполните таблицу10)

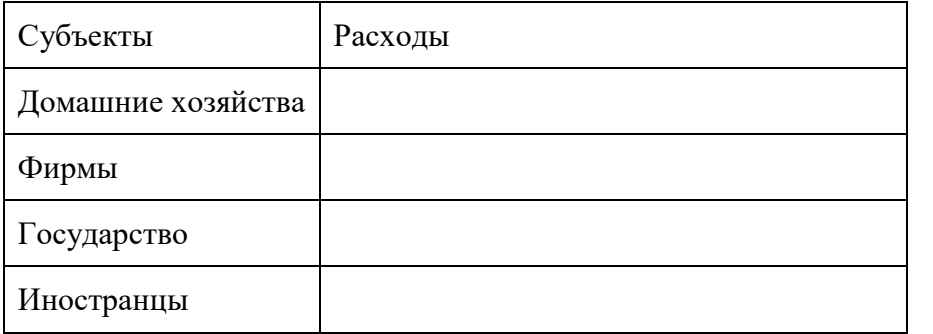

4. По представленным данным таблицы 11 рассчитайте ВВП по доходам и расходам (1 вариант рассчитывает ВВП «по доходам», а 2 вариант – «по расходам»)

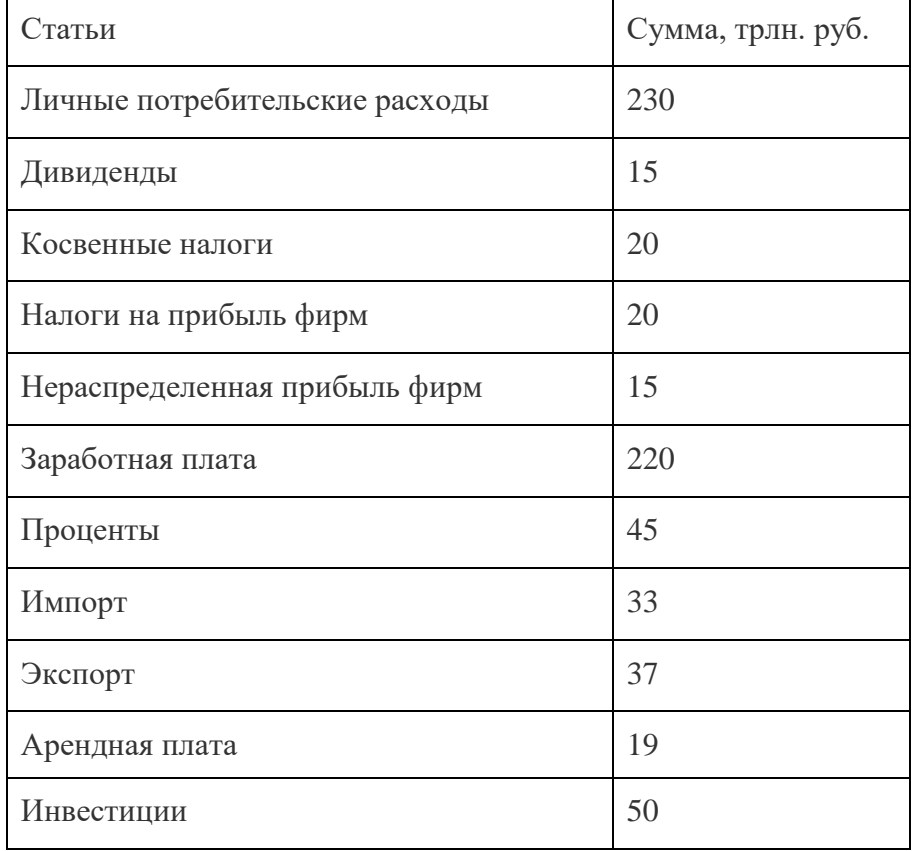

## **ЛИТЕРАТУРА**

#### **Основные источники**

- 1. Основы экономики. Микроэкономика: учебник для среднего профессионального образования / Г. А. Родина [и др.]; под редакцией Г. А. Родиной. — 2-е изд., перераб. и доп. — Москва: Издательство Юрайт, 2019. — 330 с. — (Профессиональное образование). — ISBN 978-5-534-10688-6. — Текст: электронный // Образовательная платформа Юрайт [сайт]. — URL: <https://urait.ru/bcode/431291>(дата обращения: 02.06.2021).
- 2. Основы экономики, менеджмента и маркетинга: учебное пособие/ В.Д.Грибов Москва: КНОРУС, 2020. – 224с. – (Среднее профессиональное образование). - ISBN 978-5-406-07411-4. - Текст: непосредственный.
- 3. Экономика: учеб. пособие / В.Г. Слагода. 4-е изд., перераб. и доп. Москва: ФОРУМ: ИНФРА-М, 2017. - 239 с. - (Cреднее профессиональное образование). - ISBN 978-5-16- 105537-3. - Текст: электронный. - URL: <https://znanium.com/catalog/product/882810> (дата обращения: 01.06.2021).

## **Дополнительные источники:**

- 1. Галанов, В. А. Финансы, денежное обращение и кредит: учебник / Галанов В.А., 2-е изд. - Москва: Форум, НИЦ ИНФРА-М, 2019. - 416 с.: - (Профессиональное образование). - ISBN 978-5-91134-552-5. - Текст: электронный. - URL: <https://znanium.com/catalog/product/1019937>(дата обращения: 01.06.2021).
- 2. Организация производства: учебное пособие / Н.И. Новицкий, А.А.Горюшкин; под ред. Н.И. Новицкого. - Москва: КНОРУС, 2019. - 350с.- (Среднее профессиональное образование). - ISBN 978-5-406-00119-6. - Текст: непосредственный.
- 3. Слагода, В.Г. Основы экономической теории: учебник / В.Г. Слагода. 3-е изд. Москва: ФОРУМ; ИНФРА-М, 2019. - 269 с. - (Среднее профессиональное образование). - ISBN 978-5-00091-091-7 (ФОРУМ); ISBN 978-5-16-011064-6 (ИНФРА-М, print); ISBN 978-5-16-103131-5 (ИНФРА-М, online). - Текст: электронный. - URL: <https://znanium.com/catalog/product/1006044>(дата обращения: 01.06.2021).
- 4. Стародубцева, Е. Б. Основы банковского дела: учебник / Е.Б. Стародубцева. 2-е изд., перераб. и доп. - Москва: ИД «ФОРУМ»: ИНФРА-М, 2019. - 288 с. - (Среднее профессиональное образование). - ISBN 978-5-8199-0819-8. - Текст: электронный. - URL:<https://znanium.com/catalog/product/1014687>(дата обращения: 01.06.2021).

## **Интернет-ресурсы:**

- 1. СПС «Консультант Плюс»: сайт. URL: [http://www.consultant.ru](http://www.consultant.ru/) Текст: электронный
- 2. Электронная библиотечная система Znanium.com: сайт. URL: [http://znanium.com](http://znanium.com/)  Текс: электронный.
- 3. Электронная библиотечная система Юрайт: сайт. URL: <https://urait.ru/> Текс: электронный